#### *Chapter 2 Lexical Analysis*

#### Nai-Wei Lin

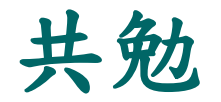

#### 子曰:「學而時習之,不亦說乎?」

# Lexical Analysis

- Lexical analysis recognizes the vocabulary of the programming language and transforms a string of characters into a string of words or tokens
- Lexical analysis discards white spaces and comments between the tokens
- Lexer is the program that performs lexical analysis

## **Outline**

- **•** Lexers
- **Tokens**
- Regular expressions
- Finite automata
- Automatic conversion from regular expressions to finite automata
- A lexer generator ANTLR

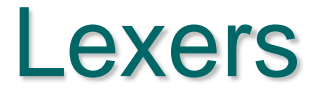

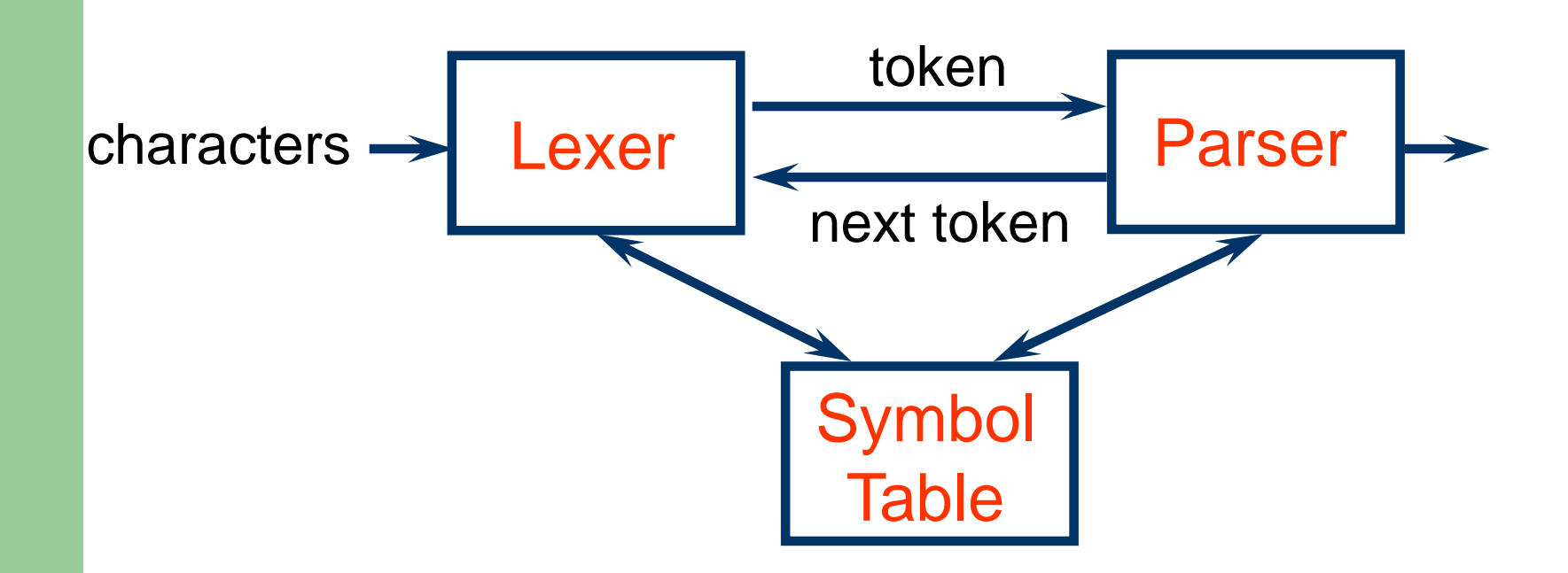

#### **Tokens**

- A token is a sequence of characters that can be treated as a unit in the grammar of a programming language
- A programming language classifies tokens into a finite set of token types Type Examples foo i n ID **NUM** 73 13 if IF
	-

## Semantic Values of Tokens

- Semantic values are used to distinguish different tokens in a token type
	- $-$  < ID, foo>, < ID, i >, < ID, n >
	- $-$  < NUM, 73>, < NUM, 13 >
	- $-$  < IF,  $>$
	- $<$  COMMA,  $>$
- Token types affect syntax analysis and semantic values affect semantic analysis

#### Lexer Generators

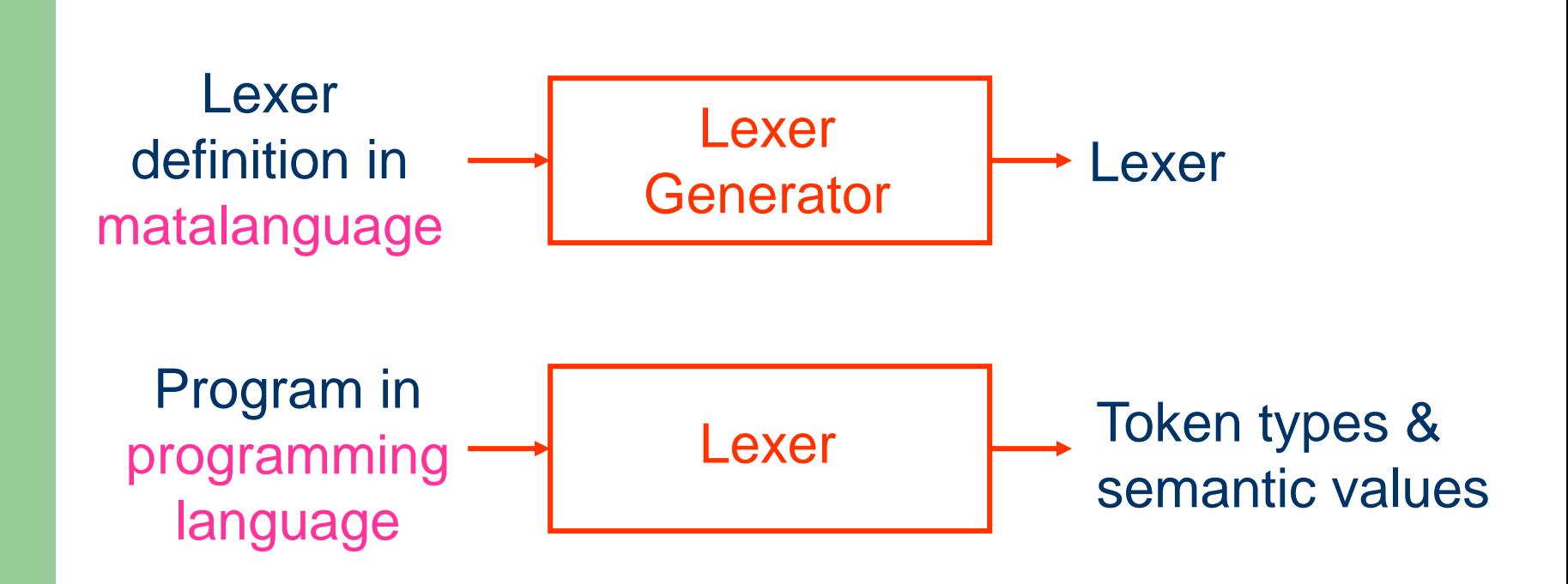

## Languages

- A language is a set of strings
- A string is a finite sequence of symbols taken from a finite alphabet
	- The C language is the (infinite) set of all strings that constitute legal C programs
	- The language of C reserved words is the (finite) set of all alphabetic strings that cannot be used as identifiers in the C programs
	- Each token type is a language

# Regular Expressions (RE)

- A language allows us to use a finite description to specify a (possibly infinite) set
- RE is the metalanguage used to define the token types of a programming language

## Regular Expressions

- $\bullet$   $\varepsilon$  is a RE denoting  $L = \{\varepsilon\}$
- $\bullet$  If  $a \in$  alphabet, then  $a$  is a RE denoting  $L = \{a\}$
- Suppose *r* and *s* are RE denoting L(*r*) and L(*s*)
	- $-$  alternation: (*r*) | (s) is a RE denoting  $L(r) \cup L(s)$
	- concatenation: (*r*) (*s*) is a RE denoting L(*r*)L(*s*)
	- $-$  repetition:  $(r)^*$  is a RE denoting  $(L(r))^*$
	- (*r*) is a RE denoting L(*r*)

## **Examples**

- $a \mid b$  {*a, b*}
- (*a | b*)(*a | b*) {*aa, ab, ba, bb*}
- *a \** {, *a, aa, aaa, ...*}
- (*a* | *b*)<sup>\*</sup> the set of all strings of *a*'s and *b*'s
- *a | a\*b* the set containing the string *a* and all strings consisting of zero or more *a*'s followed by a *b*

## Regular Definitions

• Names for regular expressions

$$
\begin{array}{c} d_1 \rightarrow r_1 \\ d_2 \rightarrow r_2 \end{array}
$$

...

 $d_n \rightarrow r_n$ where  $r_i$  over alphabet  $\cup$  {d<sub>1</sub>, d<sub>2</sub>, ..., d<sub>i-1</sub>}

#### Examples:

letter  $\rightarrow$  A | B | ... | Z | a | b | ... | z digit  $\rightarrow 0$  | 1 | ... | 9 identifier  $\rightarrow$  letter ( letter | digit )<sup>\*</sup>

## Notational Abbreviations

• One or more instances  $(r)^+$  denoting  $(L(r))^+$  $r^* = r^+ \mid \varepsilon \qquad r^* = r r^*$  Zero or one instance  $r? = r | \varepsilon$ • Character classes  $[abc] = a | b | c$   $[a-z] = a | b | ... | z$  $[\text{'abc}]$  = any character except a | b | c Any character except newline .

 $\{$  error();  $\}$ 

{/\*do nothing for white spaces and comments\*/}

- $\bullet$   $(^{``-}'$ [a-z]\*"\n")| $(^{``\,})$ | "\n" | "\t")+
- $( [0-9]+``.^{''}[0-9]^{*})|([0-9]^{***}.{''}[0-9]+)$  {return REAL;}
- $\bullet$   $[0-9]+$  {return NUM;}
- $[a-z][a-z0-9]^*$  {return ID;}
- $\bullet$  if  $\{return \; |F;\}$

### **Examples**

## **Completeness of REs**

• A lexical specification should be complete; namely, it always matches some initial substring of the input

 $/*$  match any  $*/$ 

# Disambiguity of REs (1)

 Longest match disambiguation rules: the longest initial substring of the input that can match any regular expression is taken as the next token

 $([0-9]+``.^{''}[0-9]^{*})|([0-9]^{***}.^{''}[0-9]+)$  /\* REAL \*/ 0.9

# Disambiguity of REs (2)

• Rule priority disambiguation rules: for a particular longest initial substring, the first regular expression that can match determines its token type

if  $/$ \* IF  $^{\star}$ /  $[a-z][a-z0-9]^*$  /\* ID \*/

if

## Finite Automata

- A finite automaton is a finite-state transition diagram that can be used to model the recognition of a token type specified by a regular expression
- A finite automaton can be a nondeterministic finite automaton or a deterministic finite automaton

# Nondeterministic Finite Automata (NFA)

- An NFA consists of
	- A finite set of states
	- A finite set of input symbols
	- A transition function that maps (state, symbol) pairs to sets of states
	- A state distinguished as start state
	- A set of states distinguished as final states

# An Example

- $\bullet$  RE:  $(a \mid b)^*$ abb
- States:  $\{1, 2, 3, 4\}$
- $\bullet$  Input symbols:  $\{a, b\}$
- Transition function:  $(1,a) = \{1,2\}, (1,b) = \{1\}$  $(2,b) = \{3\}, \qquad (3,b) = \{4\}$
- Start state: 1
- Final state:  $\{4\}$

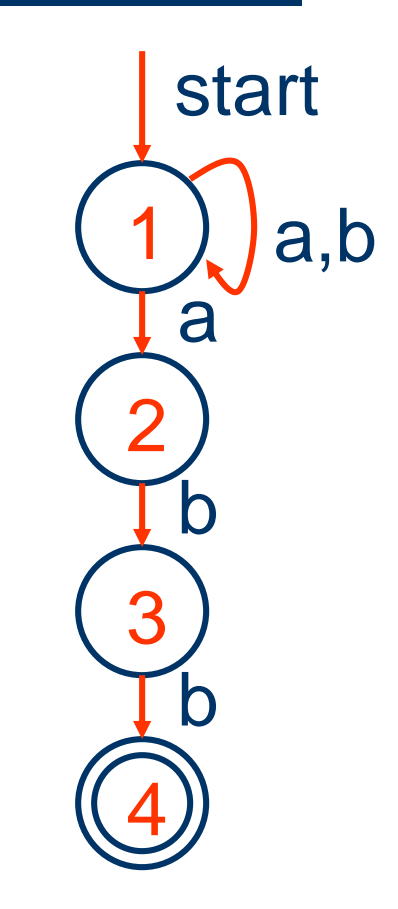

## Acceptance of NFA

- An NFA accepts an input string s iff there is some path in the finite-state transition diagram from the start state to some final state such that the edge labels along this path spell out s
- The language recognized by an NFA is the set of strings it accepts

## An Example

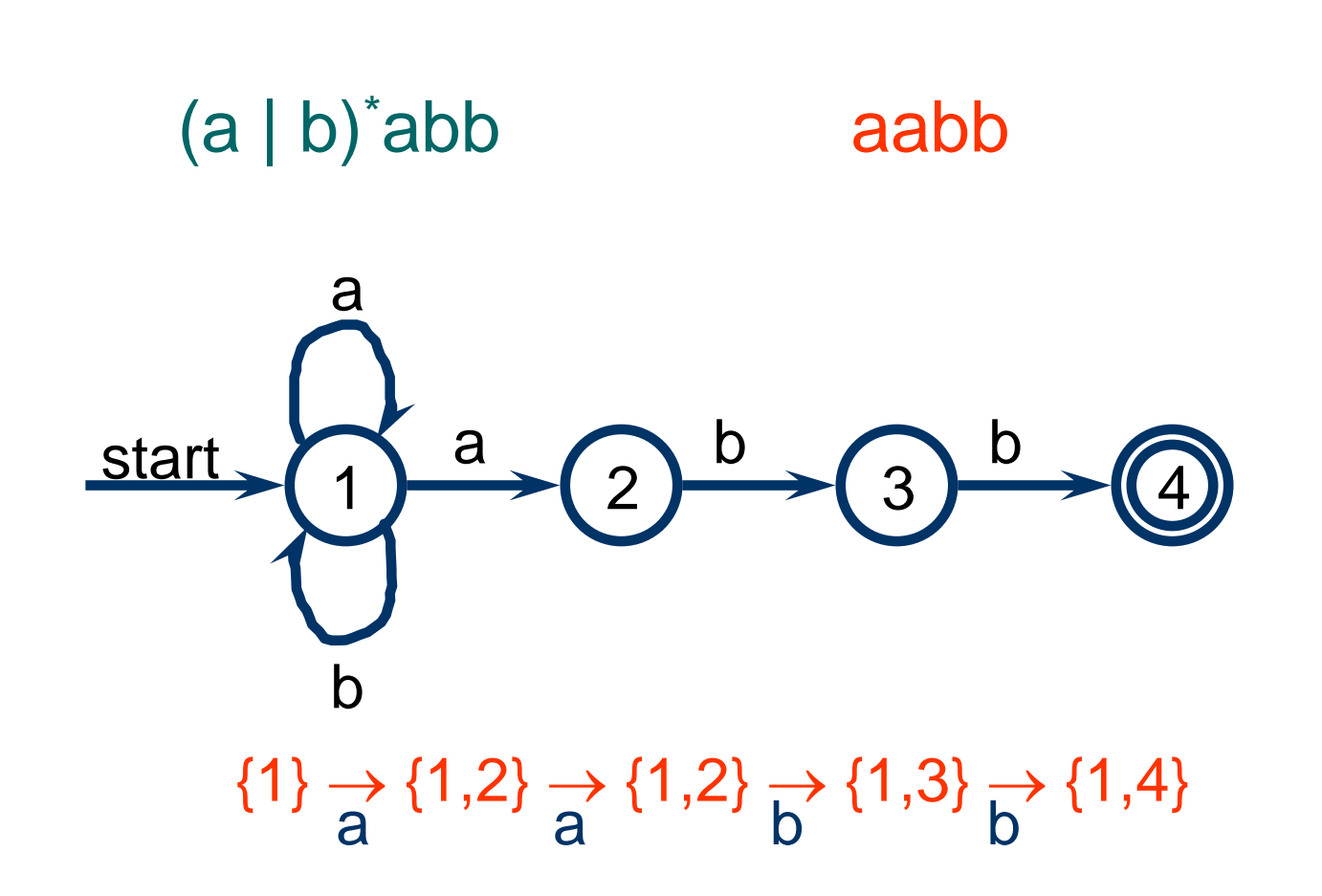

## **An Example**

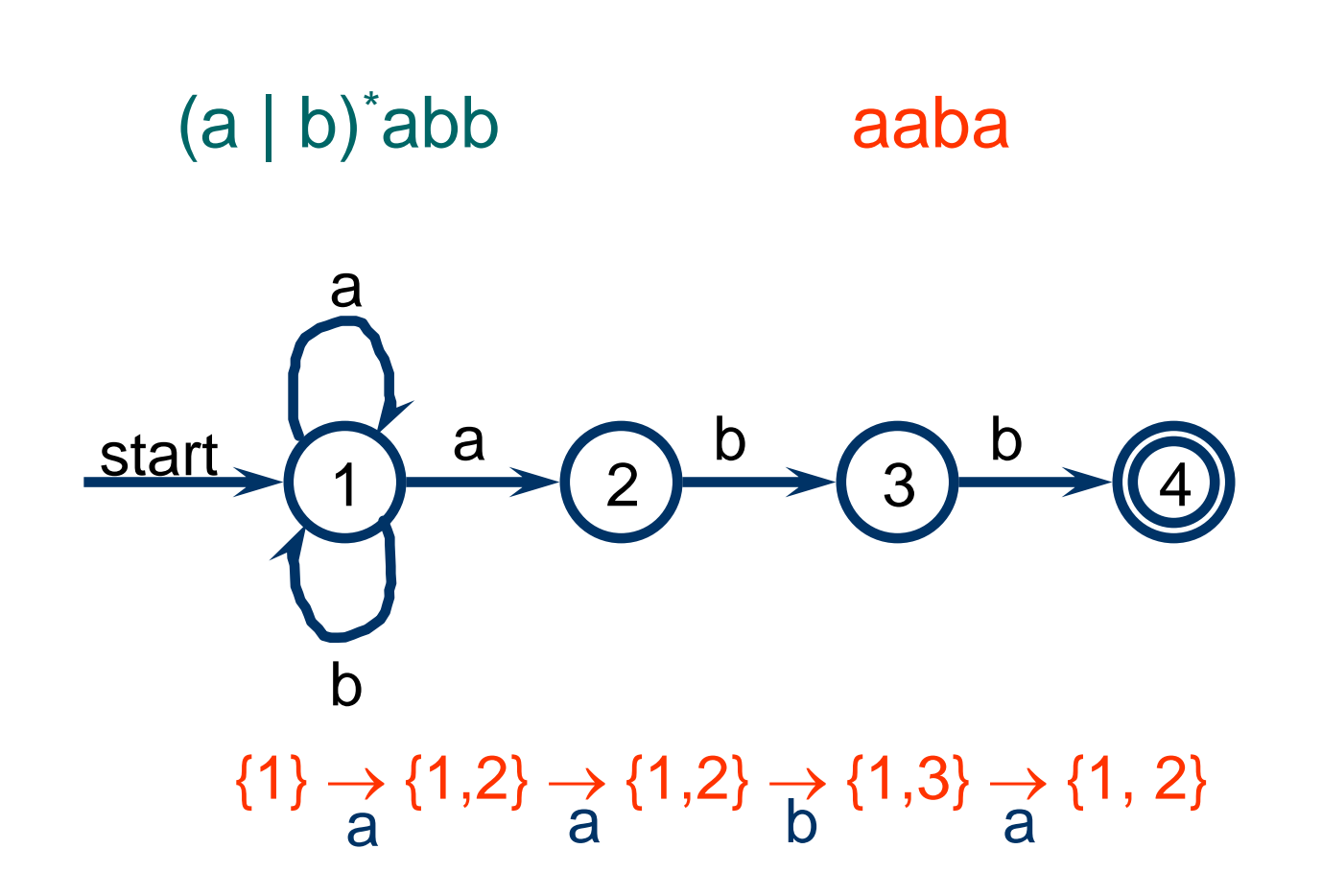

## Another Example

- $\bullet$  RE: aa\* | bb\*
- States:  $\{1, 2, 3, 4, 5\}$
- Input symbols:  $\{a, b\}$
- Transition function:
	- $(1, \varepsilon) = \{2, 4\}, (2, a) = \{3\}, (3, a) = \{3\},$  $(4, b) = \{5\}, (5, b) = \{5\}$
- Start state: 1
- Final states:  $\{3, 5\}$

#### **Finite-State Transition Diagram**

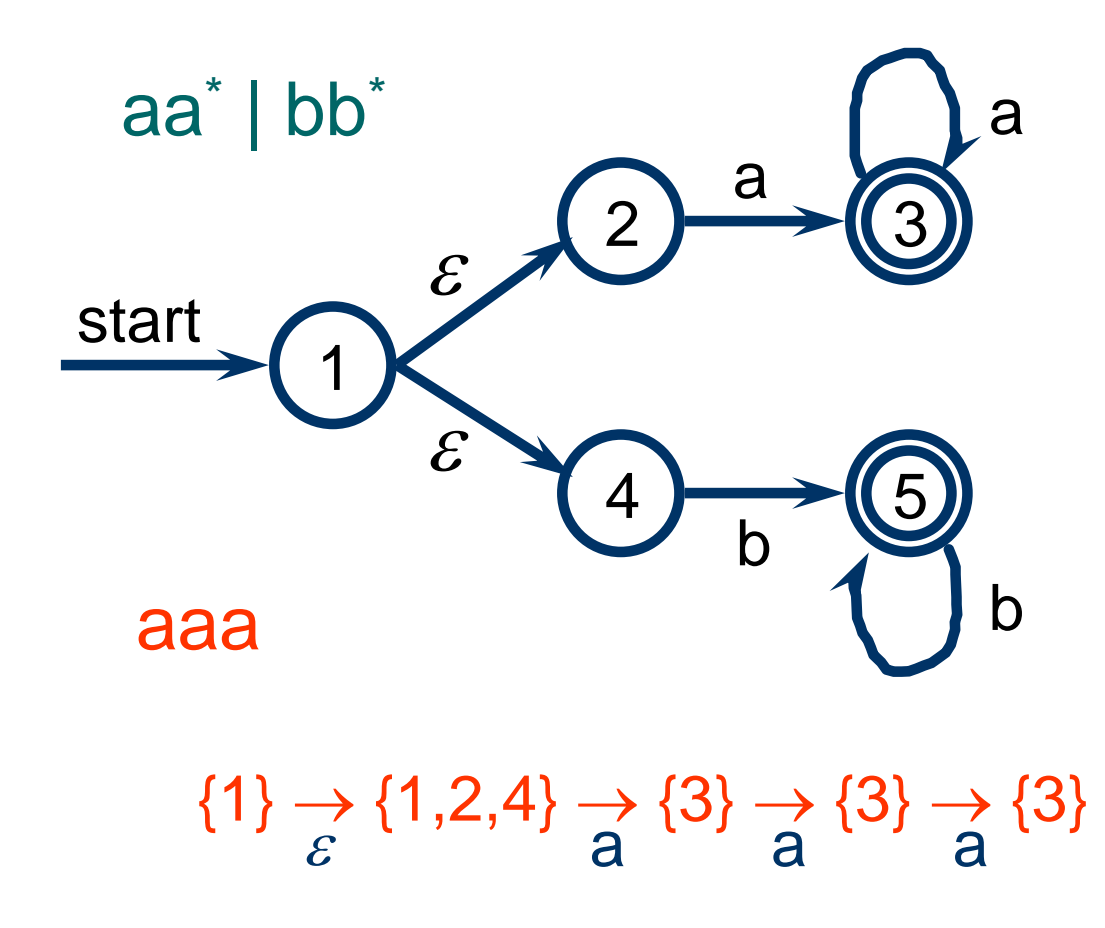

## Operations on NFA states

- -*closure*(*s*): set of states reachable from a state *s* on  $\varepsilon$ -transitions alone
- *c-closure*(S): set of states reachable from some state *s* in *S* on *ε*-transitions alone
- *move*(*s*, *c*): set of states to which there is a transition on input symbol *c* from a state *s*
- *move*(*S*, *c*): set of states to which there is a transition on input symbol *c* from some state *s* in *S*

### An Example

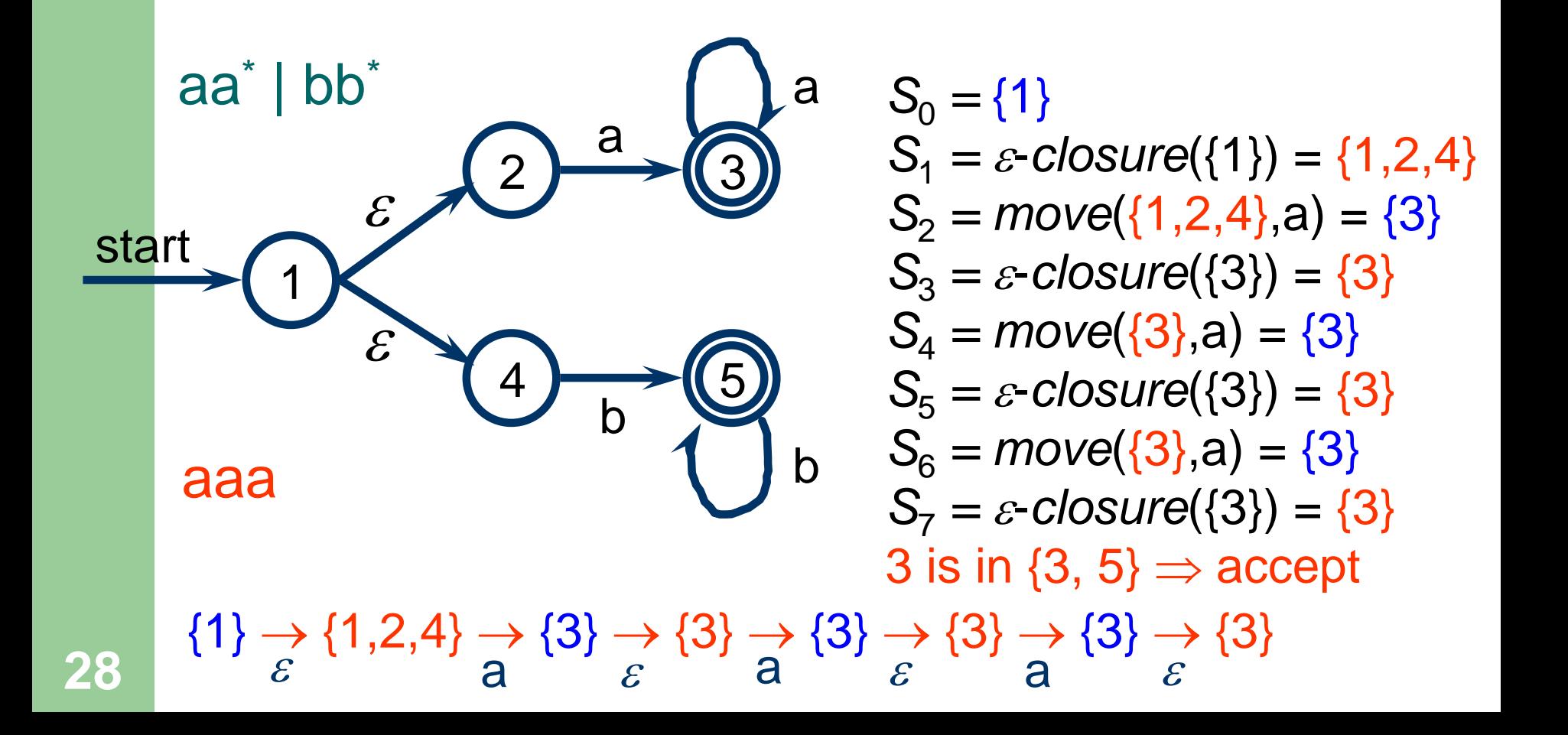

## Simulating an NFA

Input: An input string ended with **eof** and an NFA with start state  $s_0$  and final states *F*. Output: The answer "yes" if accepts, "no" otherwise.

#### **begin**  $S := \varepsilon$ -*closure*({ $S_0$ });  $c :=$  *nextchar*; **while** *c* <> **eof do begin**  $S := \varepsilon$ -*closure*(*move*(*S*, *c*));  $c :=$  *nextchar* **end**; **if**  $S \cap F \ll \emptyset$  then return "yes" else return "no" **end**.

#### Computation of  $\varepsilon$ -closure

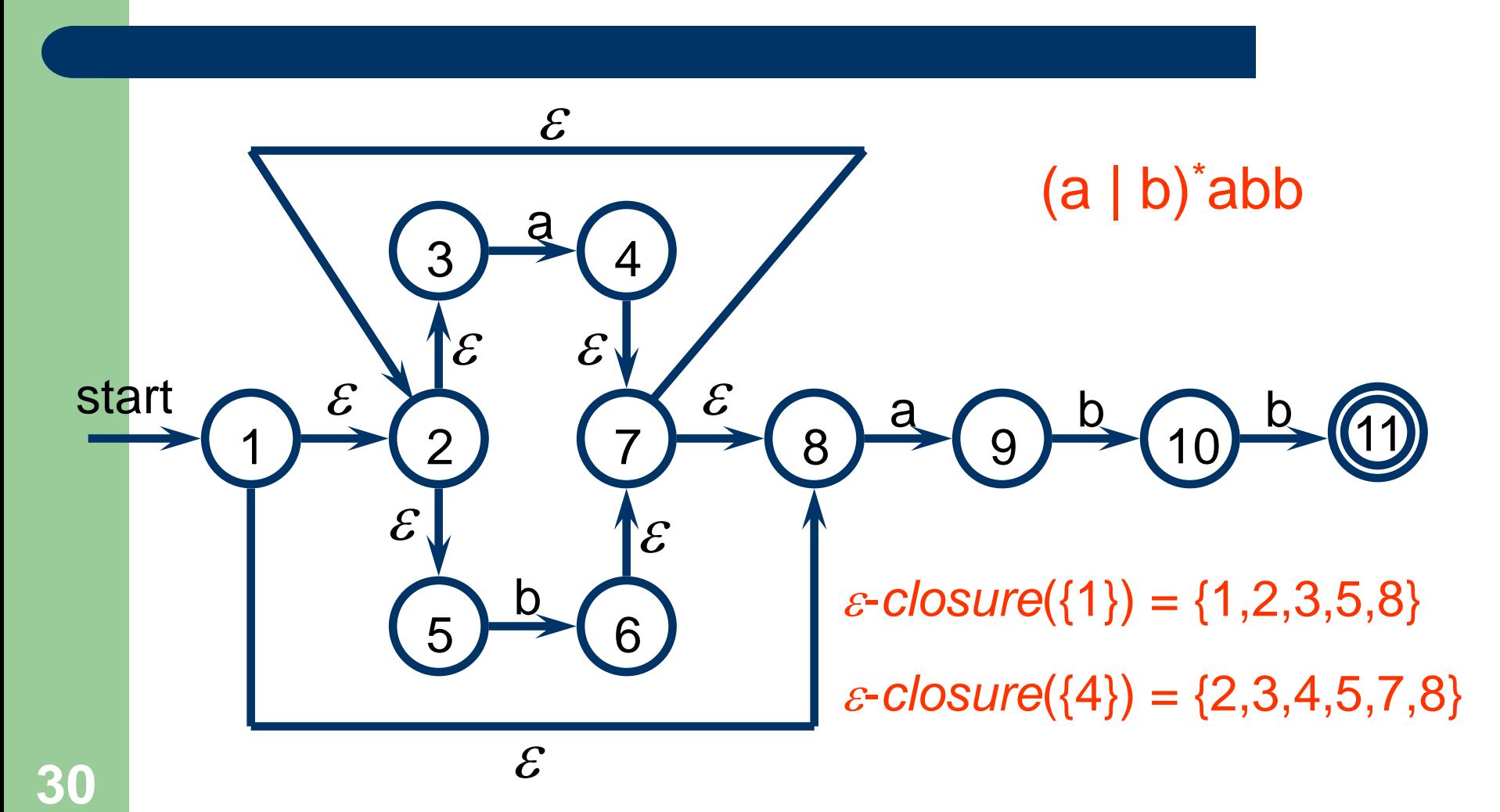

### Computation of  $\varepsilon$ -closure

```
Input: An NFA and a set of NFA states S.
Output: T = \varepsilon-closure(S).
begin
  push all states in S onto stack; T := S;
  while stack is not empty do begin
    pop t, the top element, off of stack;
    for each state u with an edge from t to u labeled \varepsilon do
      if u is not in T then begin
        add u to T; push u onto stack
      end
  end;
  return T
31 end.
```
## Deterministic Finite Automata (DFA)

- A DFA is a special case of an NFA in which
- $\bullet$  no state has an  $\varepsilon$ -transition
- for each state s and input symbol a, there is at most one edge labeled a leaving s

# An Example

- $\bullet$  RE:  $(a \mid b)^*$ abb
- States:  $\{1, 2, 3, 4\}$
- $\bullet$  Input symbols:  $\{a, b\}$
- Transition function:  $(1,a) = 2, (2,a) = 2, (3,a) = 2, (4,a) = 2$  $(1,b) = 1, (2,b) = 3, (3,b) = 4, (4,b) = 1$
- Start state: 1
- Final state:  $\{4\}$

### **Finite-State Transition Diagram**

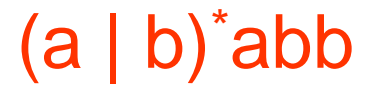

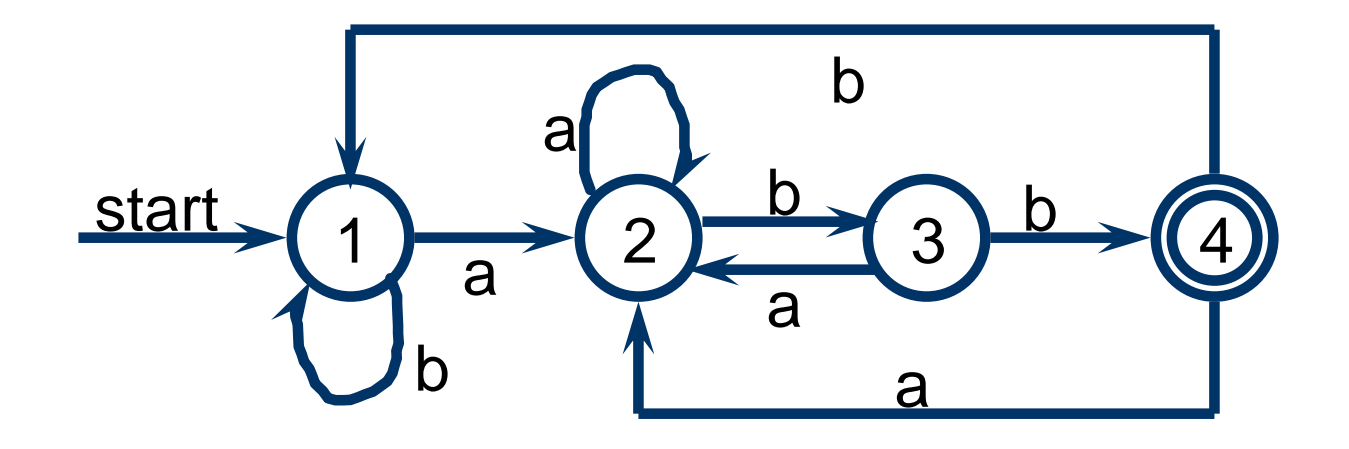

## Acceptance of DFA

- A DFA accepts an input string s iff there is one path in the finite-state transition diagram from the start state to some final state such that the edge labels along this path spell out s
- The language recognized by a DFA is the set of strings it accepts

## **An Example**

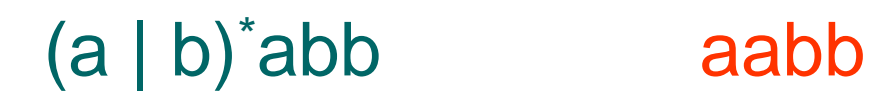

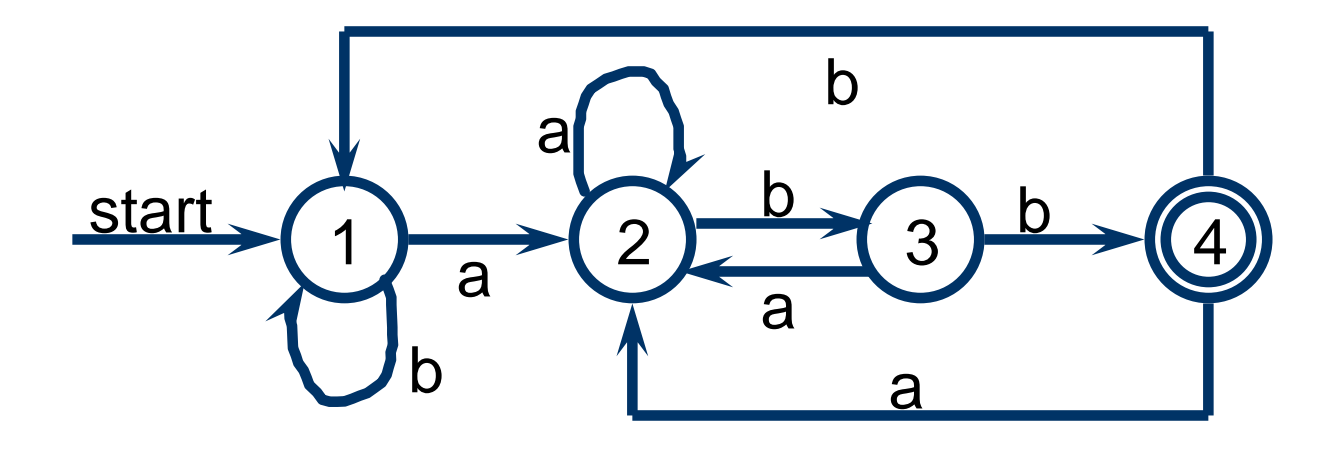

 $1 \rightarrow 2 \rightarrow 2 \rightarrow 3 \rightarrow 4$ <br>a b b d
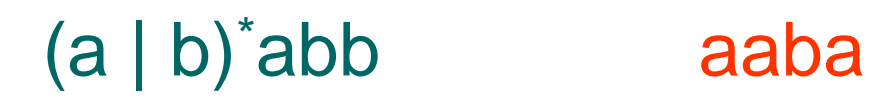

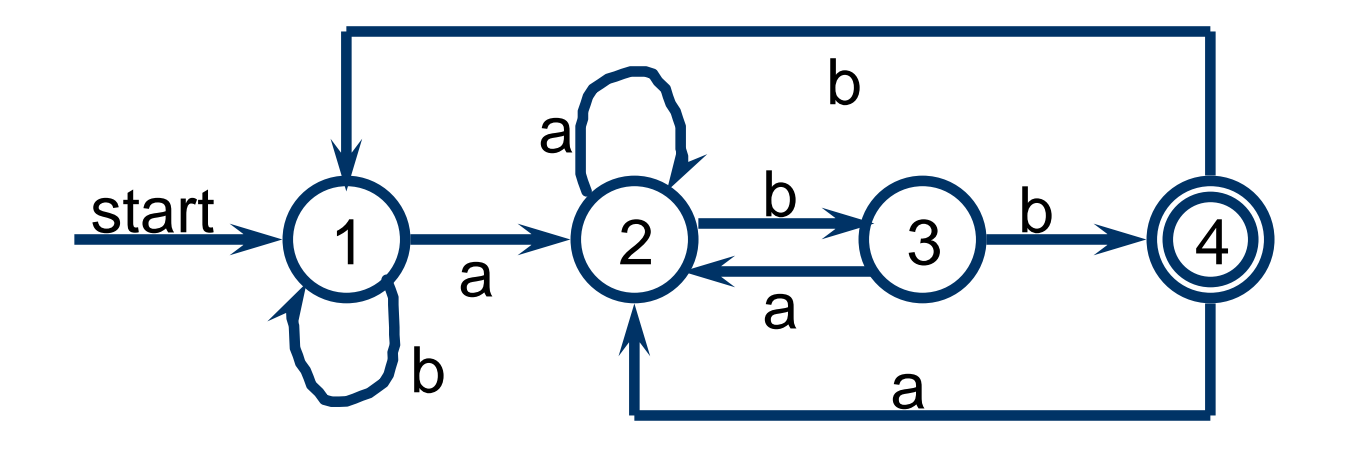

 $1 \rightarrow 2 \rightarrow 2 \rightarrow 3 \rightarrow 2$ <br>a

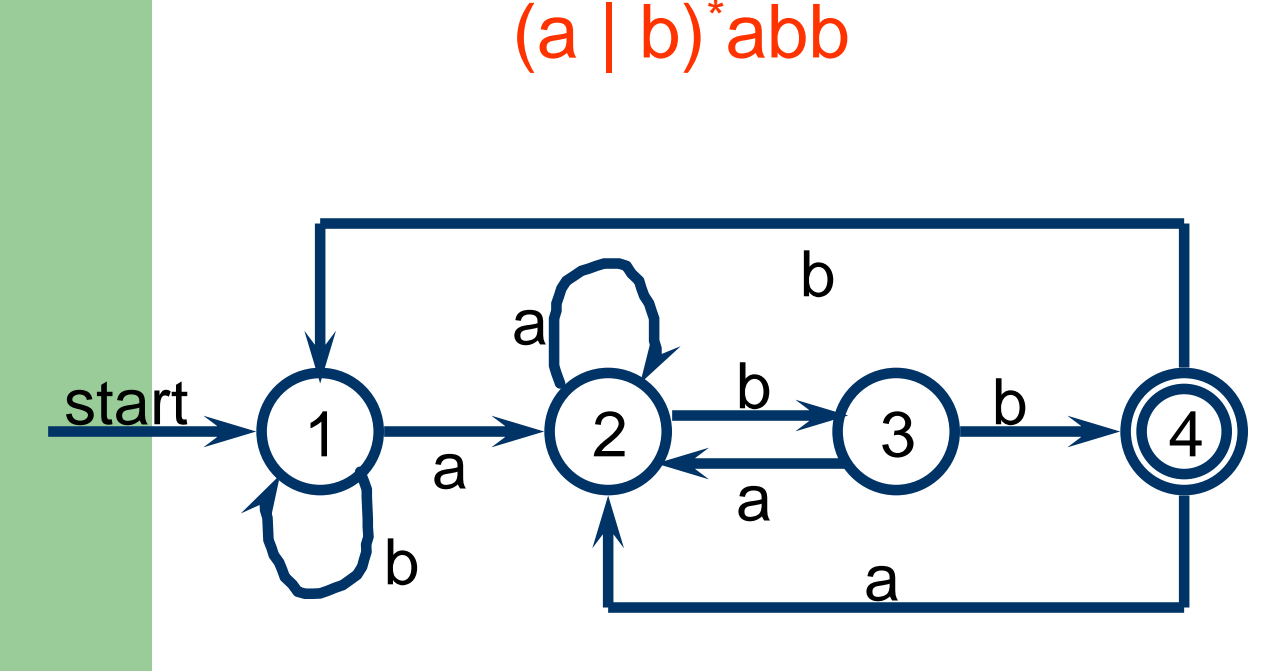

*bbababb*

 $s = 1$ 

- *s* = *move*(1, *b*) = 1
- *s* = *move*(1, *b*) = 1

$$
s = move(1, a) = 2
$$

- $s = move(2, b) = 3$
- *s* = *move*(3, *a*) = 2
- $s = move(2, b) = 3$
- $s = move(3, b) = 4$

4 is in  $\{4\} \Rightarrow$  accept

## Simulating a DFA

Input: An input string ended with **eof** and a DFA with start state  $s_0$  and final states *F*. Output: The answer "yes" if accepts, "no" otherwise.

#### **begin**

 $s := s_0$ ;  $c :=$  *nextchar*; **while** *c* <> **eof do begin** *s* := *move*(*s*, *c*); *c* := *nextchar* **end**; **if** *s* is in *F* **then return** "yes" **else return** "no" **end**.

#### Combined Finite Automata

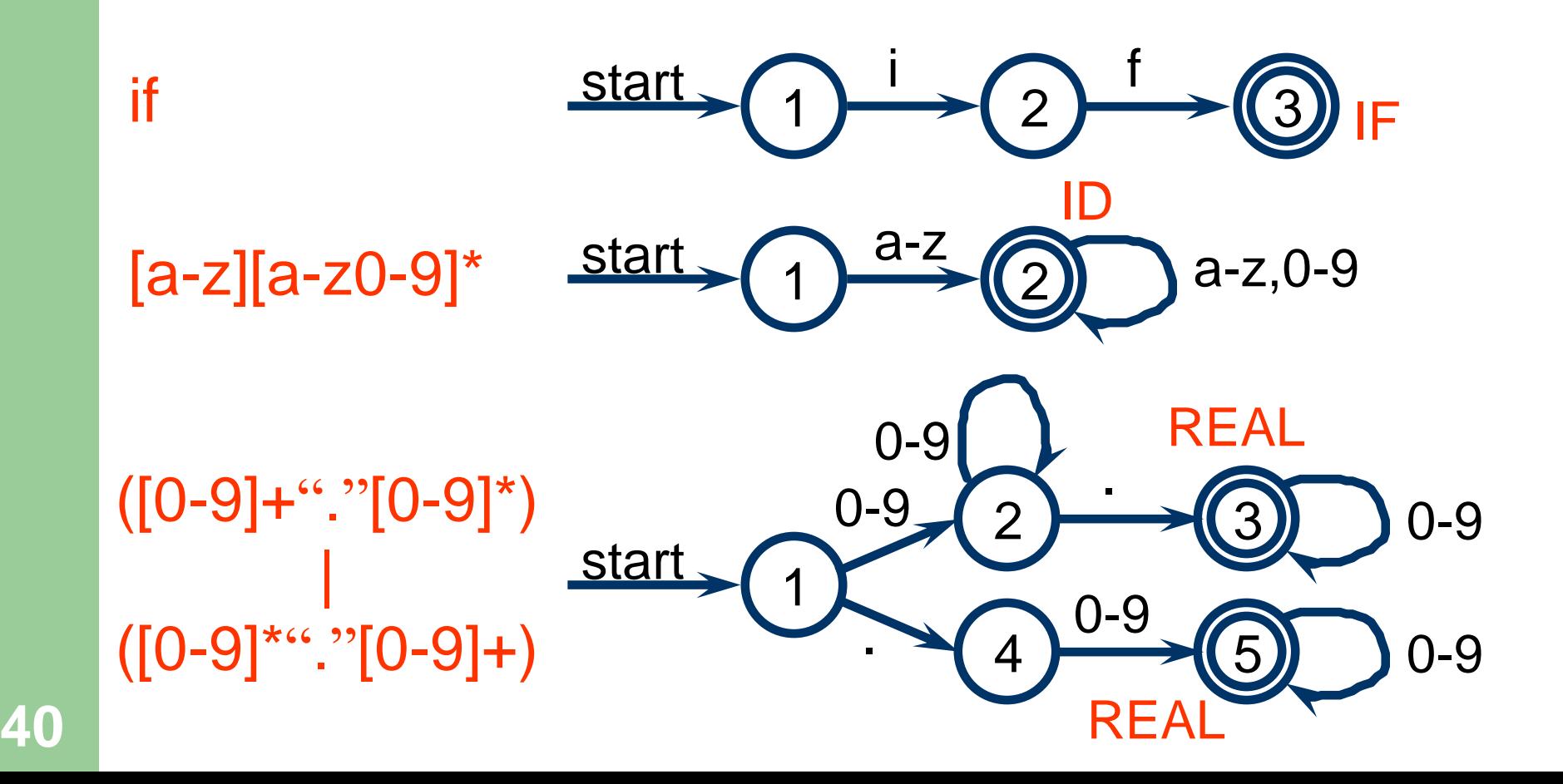

#### **Combined Finite Automata**

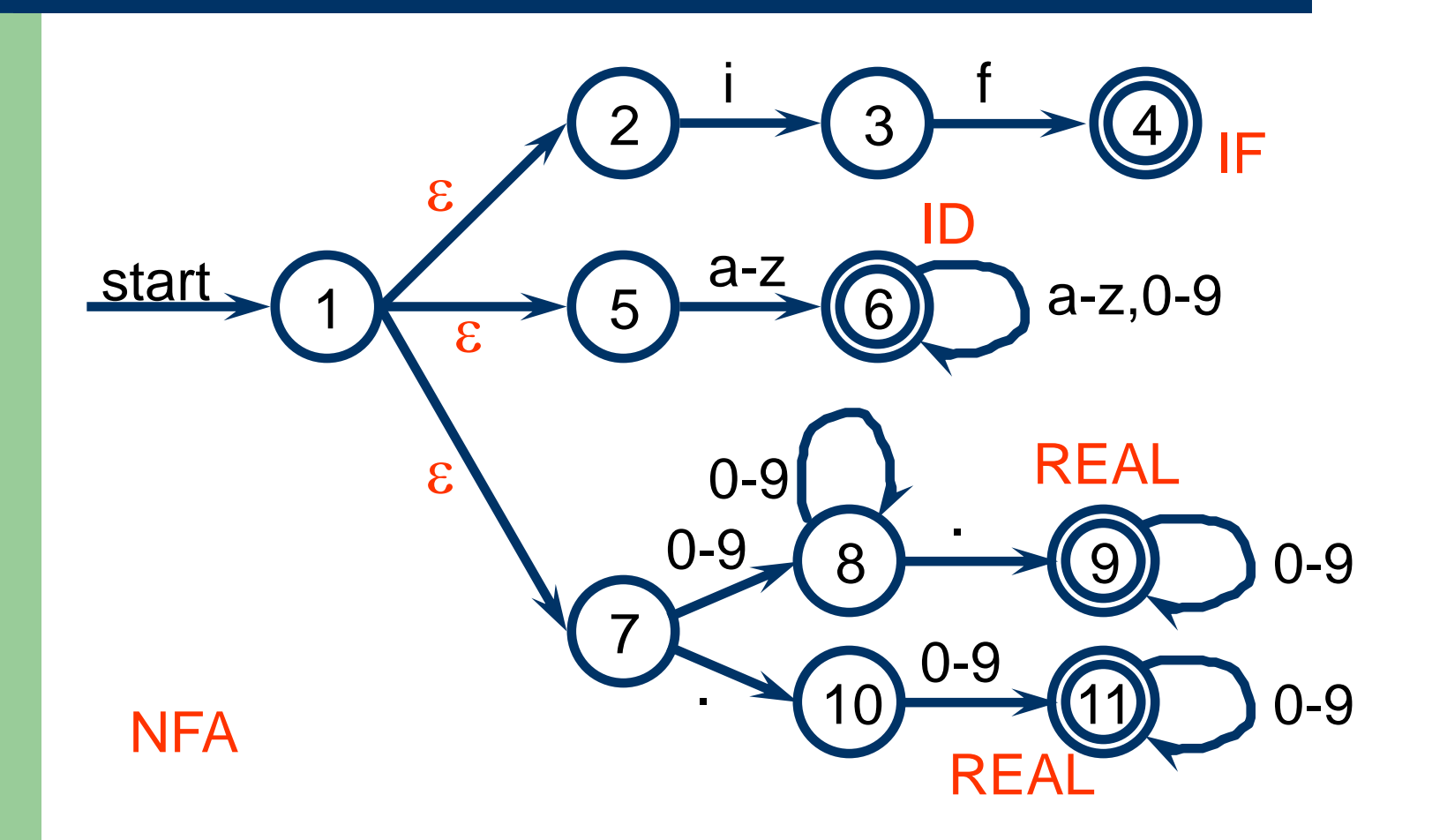

#### Combined Finite Automata

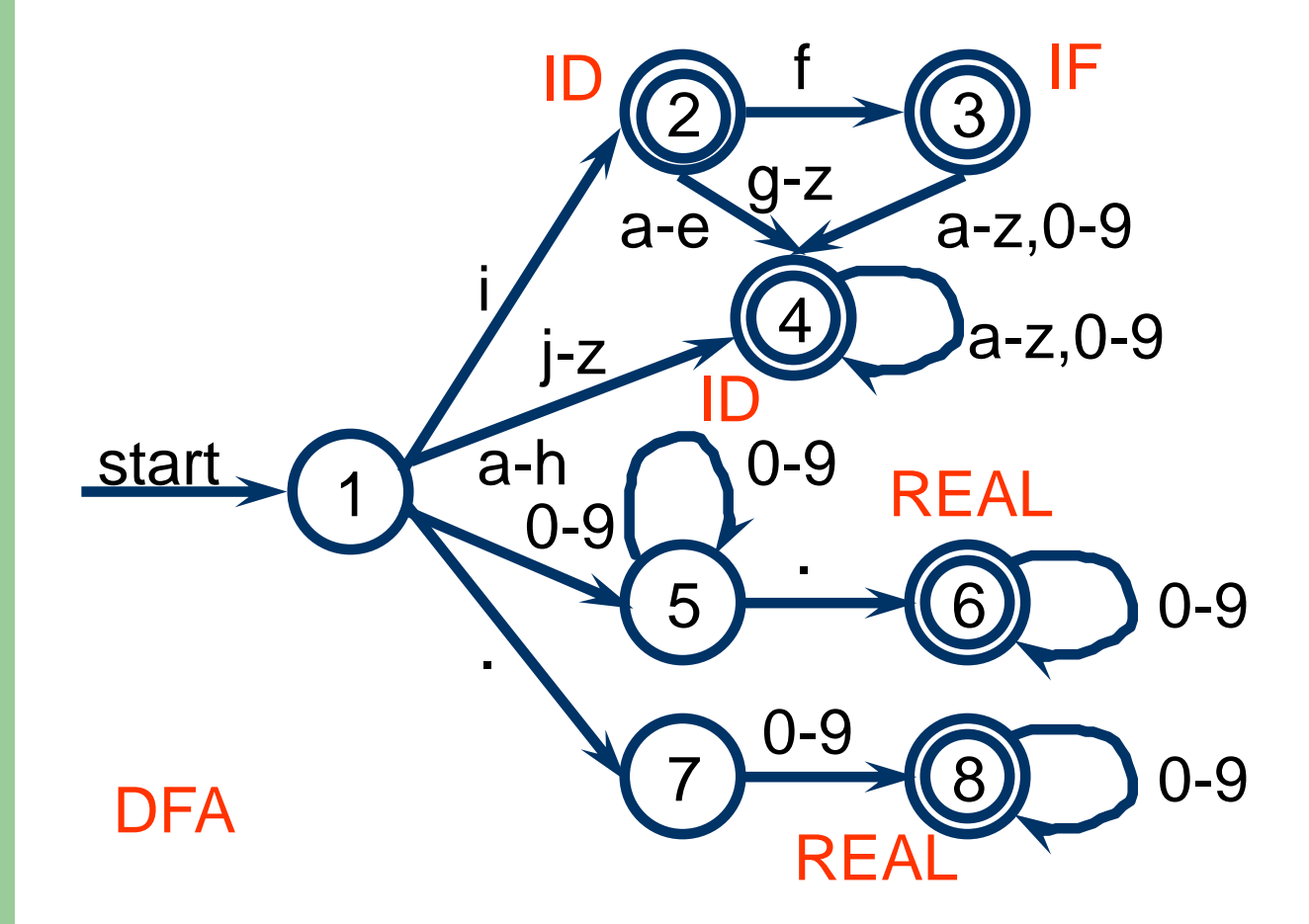

**42**

# Recognizing the Longest Match

- The automaton must keep track of the longest match seen so far and the position of that match until a dead state is reached
- Use two variables Last-Final (the state number of the most recent final state encountered) and Input-Position-at-Last-Final to remember the last time the automaton was in a final state

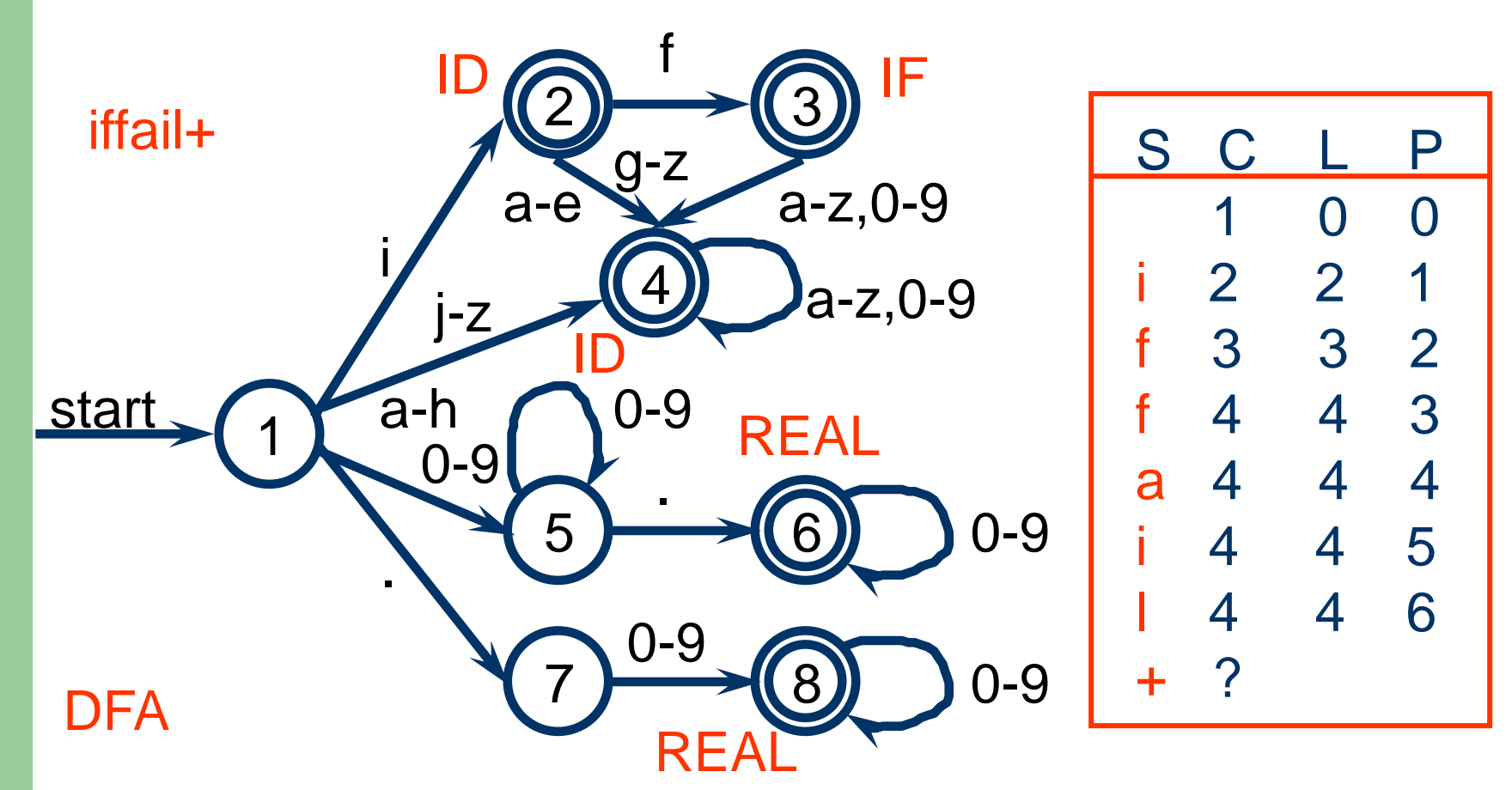

#### Automatic Conversion from RE to FA

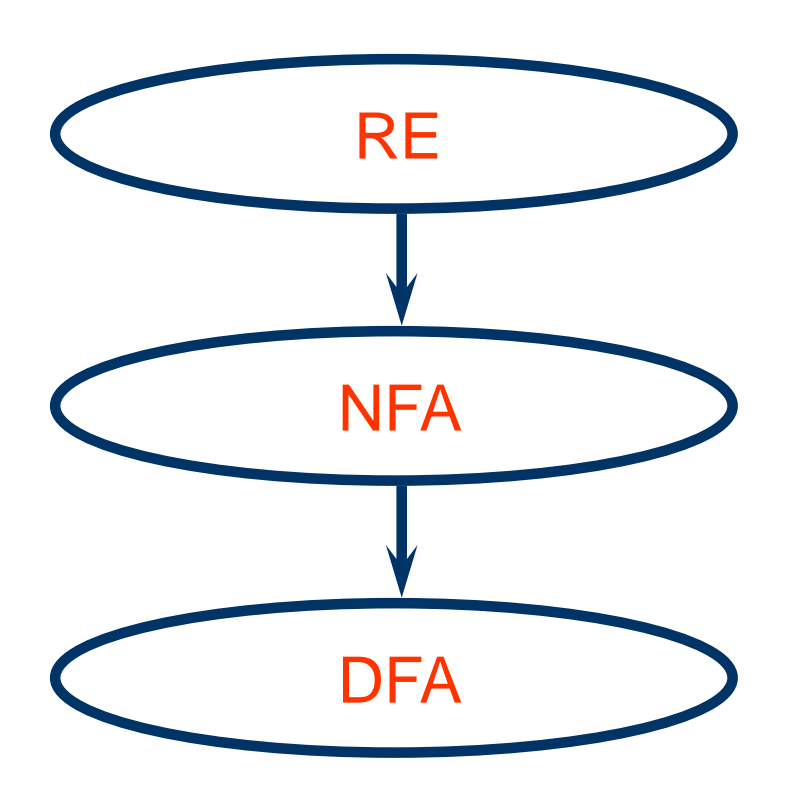

## From a RE to an NFA

- Thompson's construction algorithm
	- $-$  For  $\varepsilon$ , construct

$$
\text{start} \setminus \text{if} \quad \text{start} \setminus \text{if} \quad \text{if} \quad \text
$$

– For a in alphabet, construct

$$
\xrightarrow{\text{start}}\begin{pmatrix} 1 & a \\ c & d \end{pmatrix}
$$

## From a RE to an NFA

- Suppose  $N(s)$  and  $N(t)$  are NFA for RE s and t
	- $-$  for  $s \mid t$ , construct

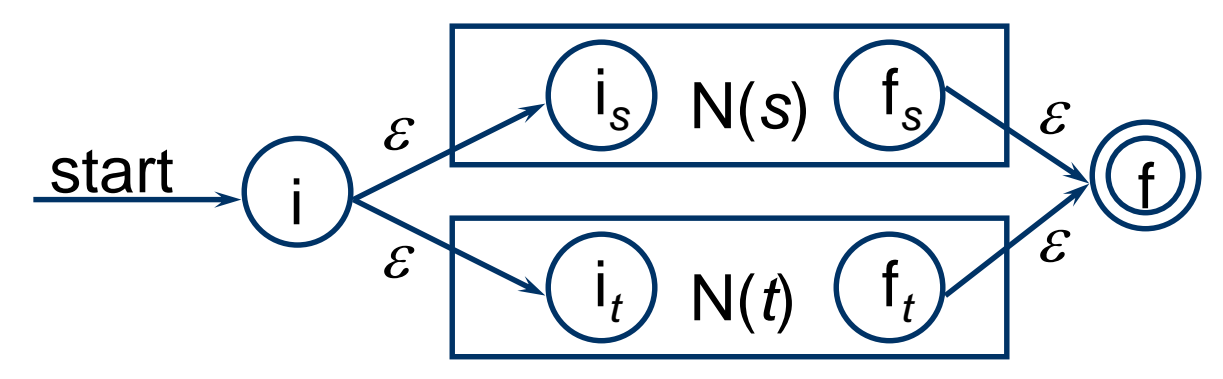

 $-$  for s t, construct

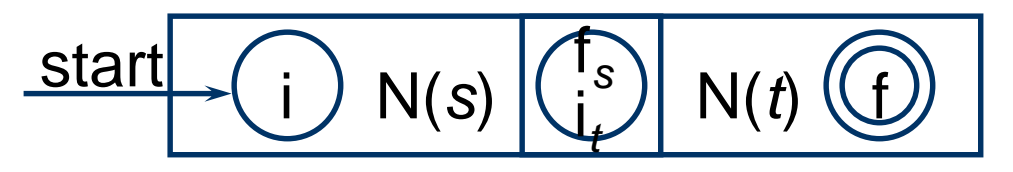

#### From a RE to an NFA

 $-$  for  $s^*$ , construct

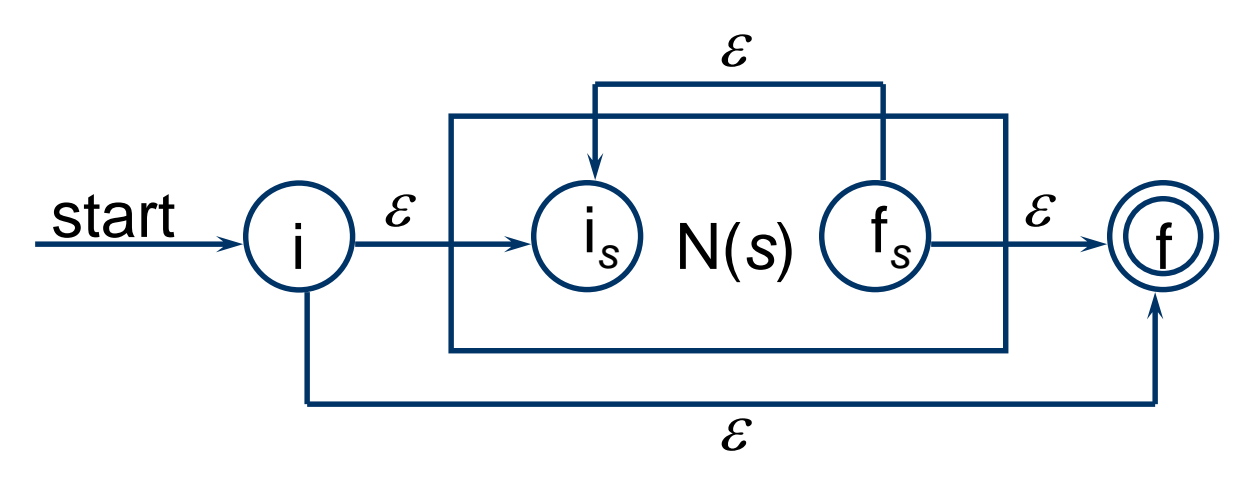

- for  $(s)$ , use  $N(s)$ 

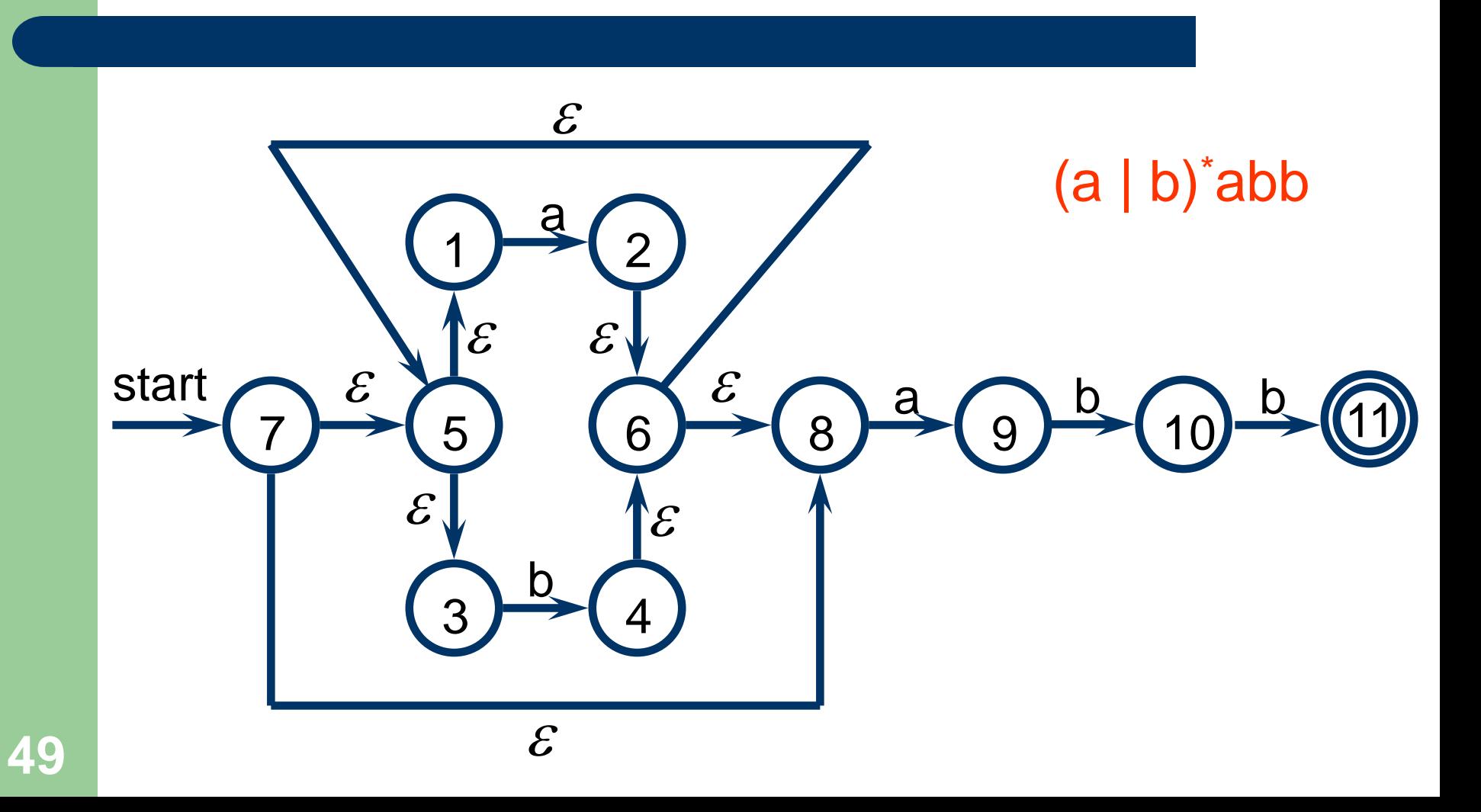

## From an NFA to a DFA

Subset construction Algorithm.

Input: An NFA *N*.

Output: A DFA *D* with states *Dstates* and trasition table *Dtran*. **begin**

add  $\varepsilon$ *-closure*(s<sub>0</sub>) as an unmarked state to *Dstates*;

**while** there is an unmarked state *T* in *Dstates* **do begin** mark *T*;

**for** each input symbol *a* **do begin**

 $U := \varepsilon$ -*closure*(*move*(*T*, *a*));

**if** *U* is not in *Dstates* **then**

add *U* as an unmarked state to *Dstates*;

*Dtran*[*T*, *a*] := *U*

**end**

**end**. **50**

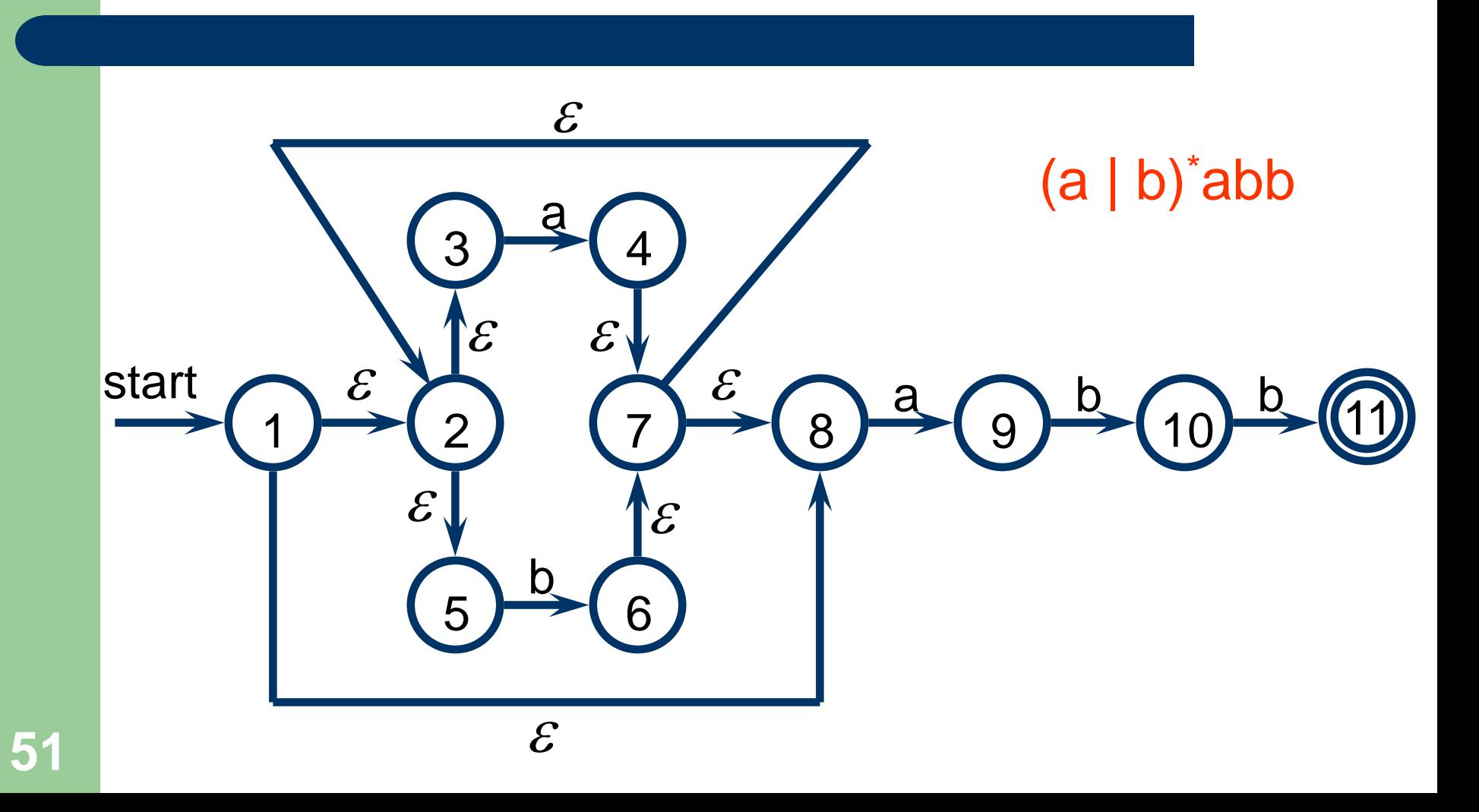

 $\varepsilon$ -*closure*({1}) = {1,2,3,5,8} = A  $\varepsilon$ -*closure*(*move*(A, a))= $\varepsilon$ -*closure*({4,9}) = {2,3,4,5,7,8,9} = **B**  $\varepsilon$ -*closure*(*move*(A, *b*))= $\varepsilon$ -*closure*({6}) = {2,3,5,6,7,8} = C  $\varepsilon$ -*closure*(*move*(B, a))= $\varepsilon$ -*closure*({4,9}) = B  $\varepsilon$ -closure(move(B, b))= $\varepsilon$ -closure({6,10}) = {2,3,5,6,7,8,10} = D  $\varepsilon$ -*closure*(*move*(C, a))= $\varepsilon$ -*closure*({4,9}) = B  $\varepsilon$ -*closure*(*move*(C, *b*))= $\varepsilon$ -*closure*({6}) = C  $\varepsilon$ -*closure*(*move*(D, a))= $\varepsilon$ -*closure*({4,9}) = B  $\varepsilon$ -closure(move(D, b))= $\varepsilon$ -closure({6,11}) = {2,3,5,6,7,8,11} = E  $\varepsilon$ -*closure*(*move*(E, a))= $\varepsilon$ -*closure*({4,9}) = B  $\varepsilon$ -*closure*(*move*(E, *b*))= $\varepsilon$ -*closure*({6}) = C

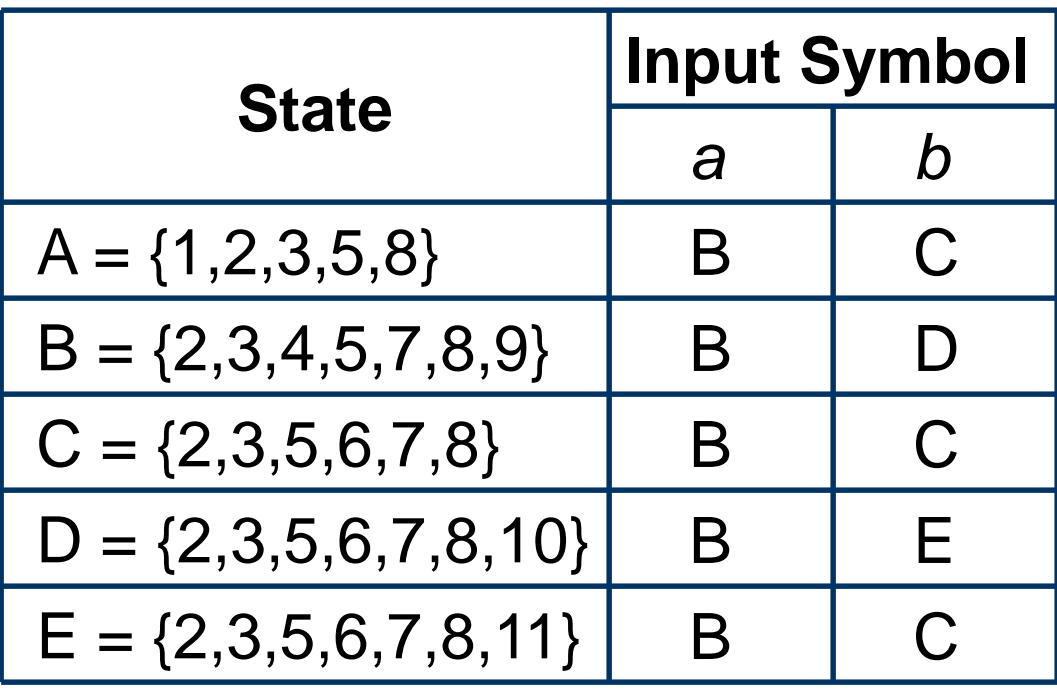

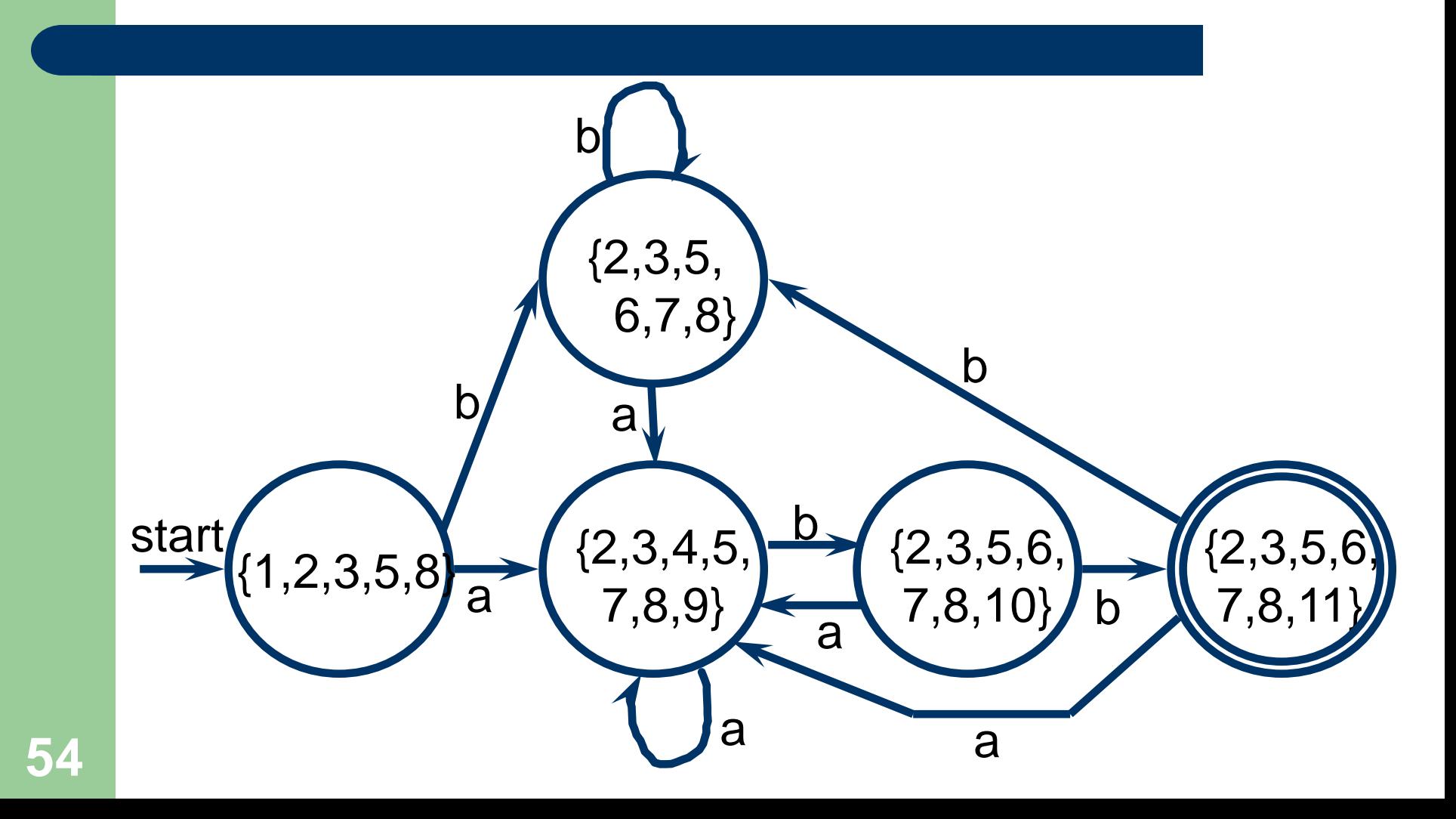

## **A Lexer Generator** — **ANTLR**

- ANTLR (ANother Tool for Language Recognition) is a powerful compiler generator for reading, processing, executing, or translating structured text or binary files.
- It's widely used to build languages, tools, and frameworks.

## **ANTLR Download**

- The latest version of ANTLR is 4.5.2, released January 30, 2016. As of 4.5.2, we have a Java, C#, JavaScript, Python2, Python3 targets.
- ANTLR is really two things: a tool that translates your grammar to a parser/lexer in Java and the runtime needed by the generated parsers/lexers.
- The file antir-4.5.2-complete.jar contains the tool and the runtime for Java.

## **ANTLR FreeBSD Installation**

- 1. Use PuTTY to login csie1.cs.ccu.edu.tw
- 2. Download antlr-4.5.2-complete.jar
- $\bullet$  > mkdir 4005
- $\bullet >$  cd 4005
- > fetch http://www.antlr.org/download/antlr-4.5.2-complete.jar

## **ANTLR FreeBSD Installation**

- 2. Set environment variable CLASSPATH in .cshrc
- $\bullet$  > cd ..
- $\bullet$  > vi .cshrc
- setenv CLASSPATH .:\$HOME/4005/antlr-4.5.2 complete.jar:\$CLASSPATH

## **ANTLR FreeBSD Installation**

- 3. Create command shortcut in .cshrc
- alias antlr4 'java -Xmx500M -cp "\$HOME/4005/antlr-4.5.2 complete.jar:\$CLASSPATH" org.antlr.v4.Tool'
- alias grun 'java org.antlr.v4.gui.TestRig'

## **Grammar Lexicon**

- Comments
- Keywords
- Identifiers
- Literals
- Actions

#### **Comments**

```
/** This grammar is an example illustrating
 * the three kinds of comments.
 */
grammar T;
/* a multi-line
   comment
*/
/** This rule matches a declarator */
decl : ID ; // match a variable name
```
# **Keywords**

- The reserved words in ANTLR:
- import, fragment, lexer, parser, grammar, returns, locals, throws, catch, finally, mode, options, tokens.
- Also, although it is not a keyword, do not use the word rule as a rule name.
- Further, do not use any keyword of the target language as a token, label, or rule name.

## **Identifiers**

- Token names or lexer rule names always start with a capital letter.
- Parser rule names always start with a lowercase letter.
- The initial character can be followed by uppercase and lowercase letters, digits, and underscores.

#### **Identifiers**

/\* token names or lexer rule names ID, LPAREN, RIGHT\_CURLY

// parser rule names expr, simpleDeclarator, d2, header\_file

## **Literals**

- ANTLR does not distinguish between character and string literals.
- All literal strings one or more characters in length are enclosed in single quotes such as ';', 'if', '>=', and  $\mathcal{N}'$ .
- ANTLR understands the usual special escape sequences: '\n', '\r', '\t', '\b', and '\f'.
- Literals can contain Unicode escape sequences of the form \uXXXX, where XXXX is the hexadecimal Unicode character value. **<sup>65</sup>**

## **Actions**

- Actions are code blocks written in the target language.
- An action is arbitrary text surrounded by curly braces.

#### **Grammar Structure**

grammar *Name*; options {...} import ... ; tokens {...} channels {...} @*actionName* {...} rules

## **Grammar Options**

- ANTLR options may be set either within the grammar file using the options syntax or when invoking ANTLR on the command line, using the -D option.
- $\bullet$  E.g., options { language = java; }

## **Grammar imports**

 Grammar imports let you break up a grammar into logical and reusable chunks.

grammar X; import Y; expr : INT | ID; INT : [0-9]+ ;

grammar Y;  $ID : [a-z] + ;$ 

grammar X; expr : INT | ID; INT : [0-9]+ ; ID : [a-z]+ ;

**69**

## **Tokens Section**

• The purpose of the tokens section is to define token types needed by a grammar for which there is no associated lexical rule.

#### • The basic syntax is: tokens { Token1, ..., TokenN }

E.g.

tokens { BEGIN, END, IF, THEN, WHILE }

#### **Lexer Rules**

- Lexer rule names must begin with an uppercase letter. TokenName : alternative1 | ... | alternativeN ;
- You can also define rules that are not tokens but rather aid in the recognition of tokens. fragment HelperTokenRule : alternative1 | ... | alternativeN ;

#### INT : DIGIT+ ; fragment DIGIT : [0-9] ;
- 'literal': Match that character or sequence of characters. E.g., 'while' or '='.
- 'x'..'y': Match any single character between range x and y, inclusively. E.g., 'a'..'z'.
- .: The dot is a single-character wildcard that matches any single character. E.g., ESC : '\\' . ;

- [char set]: Match one of the characters specified in the character set. Interpret x-y as set of characters between range x and y, inclusively. The following escaped characters are interpreted as single special characters:  $\ln$ ,  $\rm\,$ ,  $\rm\,$ ,  $\rm\,$ ,  $\rm\,$ ,  $\rm\,$ ,  $\rm\,$  and  $\rm\,$  f. To get ],  $\rm\,$ , or - you must escape them with \. You can also use Unicode character specifications: \uXXXX.
- $\bullet$  [a-z] is identical to 'a'..'z'.

• ~x: Match any single character not in the set described by x. Set x can be a single character literal, a range, or a subrule set like  $\sim$ ('x'|'y'|'z') or  $\sim$ [xyz].

- T: Invoke lexer rule T; recursion is allowed in general, but not left recursion. T can be a regular token or fragment rule.
- $\bullet$  E.g., ID : LETTER ( LETTER | '0'..'9' )\* ; fragment LETTER : [a-zA-Z\_] ;

- {«action»}: Lexer actions can appear anywhere in the rule, not just at the end of the outermost alternative.
- The lexer executes the actions at the appropriate input position, according to the placement of the action within the rule.
- The action conforms to the syntax of the target language.
- ANTLR copies the action's contents into the generated code verbatim. **<sup>77</sup>**

## **Lexer Commands**

- To avoid tying a grammar to a particular target language, ANTLR supports lexer commands.
- Lexer commands appear at the end of the outermost alternative of a lexer rule definition.
- A lexer command consists of the -> operator followed by one or more command names that can optionally take parameters: TokenName : «alternative» -> command-name TokenName : «alternative» -> command-name («identifier or integer»)

## **Lexer Commands**

- A 'skip' command tells the lexer to get another token and throw out the current text. WS : [ \t]+ -> skip ;
- A 'channel(x)' command sends the token type to the x channel. HIDDEN channel is not connected to the parser. WS : [ \t]+ -> channel(HIDDEN) ;

# **Nongreedy Lexer Subrules**

- Subrules like  $(...)?$ ,  $(...)^*$  and  $(...)$  are greedy-They consume as much input as possible.
- Constructs like .\* consume until the end of the input in the lexer.
- We can make any subrule that has a ?, \*, or + suffix nongreedy by adding another ? suffix.
- E.g., COMMENT : *'/\*'* .\*? *'\*/'* -> skip ;

#### **Parser Rules**

 Parser rule names must begin with a lowercase letter. parserRuleName : alternative1 | ... | alternativeN ;

## **An Example**

…

// File Rose.g4 grammar Rose; token : (BEGIN | ELSE | … )\* ; BEGIN : 'begin' ; ELSE : 'else' ;

# **An Example**

// edit Rose.g4 > antlr4 Rose.g4 // generate Rose.tokens Rose\*.java > javac Rose\*.java // generate Rose\*.class // edit input\_file > grun Rose token –tree < input\_file (token begin else … )